# **sinais bet365**

- 1. sinais bet365
- 2. sinais bet365 :betway la liga
- 3. sinais bet365 :planilha controle de apostas

### **sinais bet365**

#### Resumo:

**sinais bet365 : Junte-se à revolução das apostas em fauna.vet.br! Registre-se agora e descubra oportunidades de apostas inigualáveis!** 

#### contente:

Acontece que as contas Bet365 podem ser restritas por vários motivos, incluindo bet365 aposta combinada, comportamento de apostas desordenado, uso do GamStop (autoexclusão) e exploração de bónus

. A Bet365 está cada vez mais atenta a estas práticas, impondo restrições e, nalguns casos, encerrando contas permanentemente.

Isto pode ser frustrante, especialmente se você é um apostador casual que apenas quer desfrutar dos serviços de apostas desportivas online. No entanto, é importante obedecer às regras e condições estabelecidas pela Bet365, pois desrespeitá-las pode trazer consequências adversas. Métodos de Pagamento: Como e Quando receber as minhas saques na Bet365?

#### [legalização das apostas esportivas no brasil](https://www.dimen.com.br/legaliza��o-das-apostas-esportivas-no-brasil-2024-06-30-id-34181.pdf)

A análise da bet365 oferece uma visão completa e abrangente dessa plataforma de apostas esportivas online de renome mundial. Com uma variedade de recursos impressionantes e uma interface de usuário intuitiva, a bet365 é uma escolha popular para entusiastas de apostas esportivas em todo o mundo.

Uma das características mais impressionantes da bet365 é a sinais bet365 ampla gama de mercados de apostas esportivas. Desde jogos esportivos tradicionais, como futebol e basquete, até esportes menos conhecidos, como eSports e corrida de galgos, a bet365 oferece uma variedade de opções de apostas para satisfazer os interesses de qualquer um.

Além disso, a plataforma de bet365 é conhecida por sinais bet365 confiabilidade e segurança. A empresa emprega as mais recentes tecnologias de criptografia para garantir a segurança de suas transações financeiras e proteger as informações pessoais de seus usuários.

Outro destaque da bet365 é sinais bet365 plataforma de streaming ao vivo, que permite aos usuários acompanhar e acompanhar eventos esportivos em tempo real. Isso é particularmente útil para aqueles que desejam fazer apostas ao vivo, pois podem tomar decisões informadas com base no que estão vendo.

Em resumo, a análise da bet365 revela que é uma plataforma de apostas esportivas online altamente confiável e abrangente, oferecendo uma variedade de recursos e opções de apostas para satisfazer os interesses de qualquer um. Com sinais bet365 interface de usuário intuitiva, ampla gama de mercados de apostas, tecnologia de streaming ao vivo e compromisso com a segurança e a confiabilidade, a bet365 é verdadeiramente uma escolha superior para os entusiastas de apostas esportivas.

### **sinais bet365 :betway la liga**

# **sinais bet365**

No poder depositar en un sitio de apuestas puede ser frustrante, pero no te preocupes, aquí te

daremos la solución. Si te has topado con el problema de "O que fazer quando não consigo depositar na bet365", estás en el lugar correcto. A continuación, te mostraremos cómo hacer un depósito en Bet365 en libras esterlinas (GBP), dólares estadounidenses (USD) o reales brasileños (BRL).

#### **sinais bet365**

Antes de comenzar, es importante entender que el problema puede deberse a varias razones.

- El método de pago seleccionado no está disponible en tu región.
- No has verificado tu cuenta y superado los límites de depósito.
- Existe un problema técnico temporal en el sitio web o en tu banco.
- El depósito mínimo excede el saldo disponible en tu método de pago.

### **Cómo depositar en Bet365**

A continuación, te explicamos cómo depositar en Bet365 en 3 simples pasos:

- 1. Haz clic en el icono de perfil en la esquina superior derecha de la pantalla e selecciona "Depósito".
- 2. Elige Trustly como tu opción de depósito preferida y selecciona el monto deseado.
- 3. Confirma el depósito y completa el proceso.

### **Métodos de depósito aceptados por Bet365**

Bet365 ofrece diferentes opciones de depósito para sus usuarios en Brasil. A continuación, te presentamos algunas de las opciónes más populares:

- Tarjetas de débito/crédito: Visa, MasterCard y Maestro.
- Monederos electrónicos: Skrill, Neteller y PayPal.
- Tarjetas prepagas: Paysafecard.
- Transferencia bancaria: Trustly.

### **Preguntas frecuentes:**

¿Por qué mi método de pago no está disponible?

Esto puede ocurrir si el método de pago no está disponible en tu región o si elo sitio web está experimentando problemas técnicos. Comunícate con el servicio de atención al cliente para obtener más información.

¿Por qué mi depósito no se refleja en mi cuenta?

Los depósitos pueden tardar algunos minutos en procesarse y aparecer en tu cuenta. Si el problema persiste, comunícate con el servicio de atención al cliente.

¿Puedo usar diferentes monedas para depositar?

Sí, Bet365 acepta diferentes monedas, como GBP, USD y BRL. Asegúrate de seleccionar la moneda correcta al realizar el depósito.

# **Como Entrar no Futebol Virtual Bet365: Um Guia Completo**

Se você é um fã de futebol e quer apostas em sinais bet365 jogos virtuais, o site Bet365 oferece uma excelente oportunidade para Você. Neste artigo a vamos ensinar como entrar no campo virtual Be3,64 usando os nossos passos fáceis.

### **Passo 1: Criar uma Conta no Bet365**

Antes de começar, você precisa ter uma conta no Bet365. Se ele ainda não tem essa também é fácil se inscrever! Acesse o site do Be3,64 e clique em sinais bet365 "Registrarar-Se" No canto superior direito da página: Preencha um formulário com suas informações pessoais ou siga as instruções para concluir a processo.

#### **Passo 2: Fazer um Depósito**

Depois de se registrar, é necessário fazer um depósito para começar a apostar. No canto superior direito da página e clique em sinais bet365 "Depositar" queselecione o métodode pagamento com deseja usar; Insira no valor onde pretende depositarar E siga as instruções até concluira transação.

### **Passo 3: Navegar até a Página de Futebol Virtual**

Para começar a apostar em sinais bet365 jogos virtuais, navegue até à página de futebol virtual. Você pode fazer isso clicando por{K 0); "Esportes" no menu principal e (em "" k0)] seguida o selecionado 'Futebol Virtual", No Menú À esquerda.

#### **Passo 4: Escolher um Jogo e Fazer uma Aposta**

Na página de futebol virtual, você verá uma lista com jogos virtuais disponíveis para apostas. Escolha um jogo e clique em sinais bet365 "Apostar" ao lado do resultado desejado; InSira o valor que deseja arriscando ou a Clicar por{ k 0] 'ColoCar Avista",para confirmar.

# **Conclusão**

Agora que você sabe como entrar no futebol virtual Bet365, é hora de começar a apostar e torcer para sinais bet365 equipe favorita ganhar! Boa sorte, lembre-se em sinais bet365 jogar responsavelmente.

Nota: É importante lembrar que é preciso ter mais de 18 anos para poder se registrar e fazer apostas no Bet365. Além disso, são fundamental arriscar somente o dinheiro não pode Se dar ao luxo em sinais bet365 perder! Jogue responsavelmente E aproveite essa experiência do futebol virtual da Bet365.

### **sinais bet365 :planilha controle de apostas**

### **Josh Gibson lidera por vida en promedio de bateo en la Major League Baseball**

Josh Gibson se convirtió en el líder 6 de por vida en promedio de bateo en la Major League Baseball con un promedio de .372, superando a Ty 6 Cobb's .367, cuando se incorporaron los récords de las Ligas Negras para más de 2,300 jugadores después de un proyecto 6 de investigación de tres años.

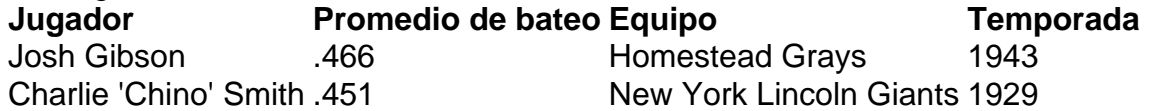

Hugh Duffy ... 440 Boston (NL) 1894

Gibson también se convirtió en 6 el líder de por vida en porcentaje de slugging (.718) y OPS (1.177), superando a Babe Ruth (.690 y 1.164).

"Este 6 esfuerzo se centra en garantizar que las generaciones futuras de fanáticos tengan acceso a las estadísticas y los hitos de 6 todos los que hicieron posibles las Ligas Negras", dijo el comisionado de béisbol Rob Manfred en un comunicado. "Sus logros 6 en el campo serán una puerta de entrada al aprendizaje más amplio sobre esta victoria en la historia estadounidense y 6 el camino que condujo al debut de Jackie Robinson con los Dodgers de Brooklyn en 1947".

Author: fauna.vet.br Subject: sinais bet365 Keywords: sinais bet365 Update: 2024/6/30 20:43:18